## Cutting Stopped Dadoes on the Table Saw

**C**utting stopped dadoes on the table saw is easy if you use this technique:

**1)** Cut the front edge off the panel (this is the part of the panel that you don't want the dadoes to go through).

**2)** Cut a dado or series of dadoes in the panel.

**3)** Glue the front edge back on the panel, creating the stopped dadoes, see photo.

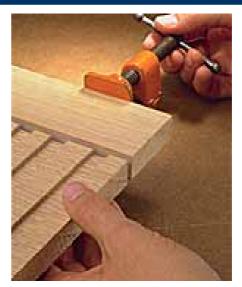